# **Conseils pour passer de bonnes vacances**

**. . . avant de rentrer en MP2I**

# LIV - Info

## été 2023

### **Résumé**

Quelques conseils si vous voulez consolider un peu certaines bases en info ou en culture numérique avant la rentrée en MP2I.

# **1 Ne pas toucher au C ni à OCaml !**

### À retenir

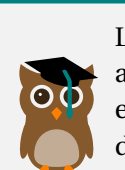

Les deux langages principaux à l'honneur sont le C et le OCaml pour vous cette année en MP2I. Plus ponctuellement, du SQL vous servira en bases de données et un peu de familiarité avec Bash (Unix) et le versionnage (Git) ne vous fera pas de mal.

Néanmoins . . .

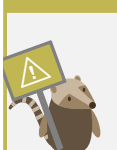

Ne commencez pas particulièrement l'étude de C ou de OCaml! Vous risqueriez de prendre de mauvaises habitudes ou de passer à côté de notions fondamentales que nous verrons précisément en cours!

#### À retenir

Attention

Donc on peut s'occuper utilement en attendant en :

- Consolidant en Python et s'entrainer à écrire quelques algos intéressants, en particulier pour ceux qui n'en ont pas fait beaucoup.
- Installant Linux sur son PC (soit en dual boot, soit dans une machine virtuelle, soit avec multipass, soit avec WSL)
- Apprennant un peu de Bash (commandes unix fondamentales)
- Apprennant les rudiments du versionnage avec Git

# **2 Sites utiles**

Pour des algos en Python on peut se référer à quelques sites :

- Si besoin, pour revoir les bases :https://e-nsi.forge.aeif.fr/pratique/ N1/ ou https://e-nsi.forge.aeif.fr/pratique/N2/
- Pour aller un peu plus loin : https://e-nsi.forge.aeif.fr/pratique/N3/
- Pour faire quelques challen[ges de programmation sur](https://e-nsi.forge.aeif.fr/pratique/N1/) https://www. [fra](https://e-nsi.forge.aeif.fr/pratique/N1/)nce-ioi.org ou [https://www.codingame.com/](https://e-nsi.forge.aeif.fr/pratique/N2/)start ou encore https://www.codewars.c[om/?language=python](https://e-nsi.forge.aeif.fr/pratique/N3/)
- Pour réfléchir sur quelques défis du Projet Euler qui vous inspirent : [https://](https://www.france-ioi.org) [projet-euler.fr](https://www.france-ioi.org)

# **2.1 Ins[tall Unix](https://projet-euler.fr)**

### Attention

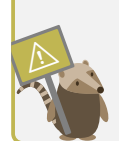

Beaucoup de méthodes possibles. Privilégiez la sécurité et ne vous lancez que lorsque vous aurez bien compris ce que vous faites, les risques éventuels et avoir effectué un bonne sauvegarde!

- Install Linux : Cherchez vous-mêmes de bons tutos, n'oubliez pas de faire une sauvegarde avant surtout si vous voulez installer un dual-boot!
- Privilégiez une Ubuntu ou une Debian sauf si vous êtes bien expérimenté!
- Pour multipass (possible sur tous les OS, très simple à installer), voir https: //multipass.run
- Pour WSL (Windows) : https://learn.microsoft.com/fr-fr/windows/ wsl/install
- [Si vous avez un mac](https://multipass.run), installez Macports ou Homebrew qui vous permettrons de gérer vos installations en [ligne de commande.](https://learn.microsoft.com/fr-fr/windows/wsl/install)

— [Si vous n'avez](https://learn.microsoft.com/fr-fr/windows/wsl/install) pas d'ordi mais possédez un teléphone android et de bons yeux ... jettez un oeil à termux (https://github.com/termux/termux-app# Installation). Pour iOS, voir libterm (https://apps.apple.com/us/app/ libterm/) par exemple.

### [Astuce](https://github.com/termux/termux-app#Installation)

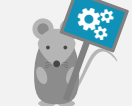

[Nous es](https://apps.apple.com/us/app/libterm/)saierons d'organiser une install party à la rentrée pour compléter tout ça et discuter de cet aspect des choses!

- Faire un peu de bash, par exemple les premiers cours sur : https:// killercoda.com/emelin
- Pour vous initier à Git : regardez le début du cours : https://www. univ-orleans.fr/iut-orleans/informatique/intra/tuto/git/#/ [les-systèmes-de-gesti](https://killercoda.com/emelin)on-de-version, en particulier les [deux pre](https://killercoda.com/emelin)mières fiches memo ici : https://www.univ-orleans.fr/iut-orleans/ [informatique/intra/tuto/git/#/fiches-memo-sur-git-en-pdf](https://www.univ-orleans.fr/iut-orleans/informatique/intra/tuto/git/#/les-systèmes-de-gestion-de-version)
- [Faire de la rando, du kayak ou encore du vél](https://www.univ-orleans.fr/iut-orleans/informatique/intra/tuto/git/#/les-systèmes-de-gestion-de-version)o!
- Aller voir des amis . . .